<span id="page-0-0"></span>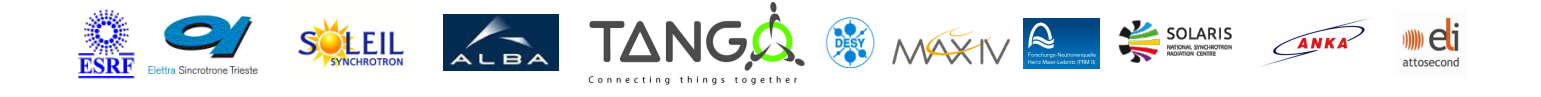

# **NewportOmega Tango Python Class**

#### **Contents :**

- [Description](#page-0-0)
- o **[Properties](#page-0-0)**
- [Commands](#page-0-0)
	- **[State](#page-0-0)**
	- **[Status](#page-0-0)**
	- $Exec$
	- **Doen**
	- **[Close](#page-0-0)**
- [Attributes](#page-0-0)
- o [States](#page-0-0)

#### **NewportOmega Class Identification : NewportOmega Class Inheritance :**

- Contact : at cells.es sblanch Class Family : Instrumentation Platform : Unix Like Bus : Serial Line Manufacturer : Newport Manufacturer ref. : Omega
- o [Tango::DeviceImpl](http://www.esrf.eu/computing/cs/tango/tango_doc/kernel_doc/)
	- NewportOmega

#### **NewportOmega Class Description :**

Device server to show the Omega Strain gage from Newport, in a tango system.

# **NewportOmega Properties :**

# **There is no class properties**

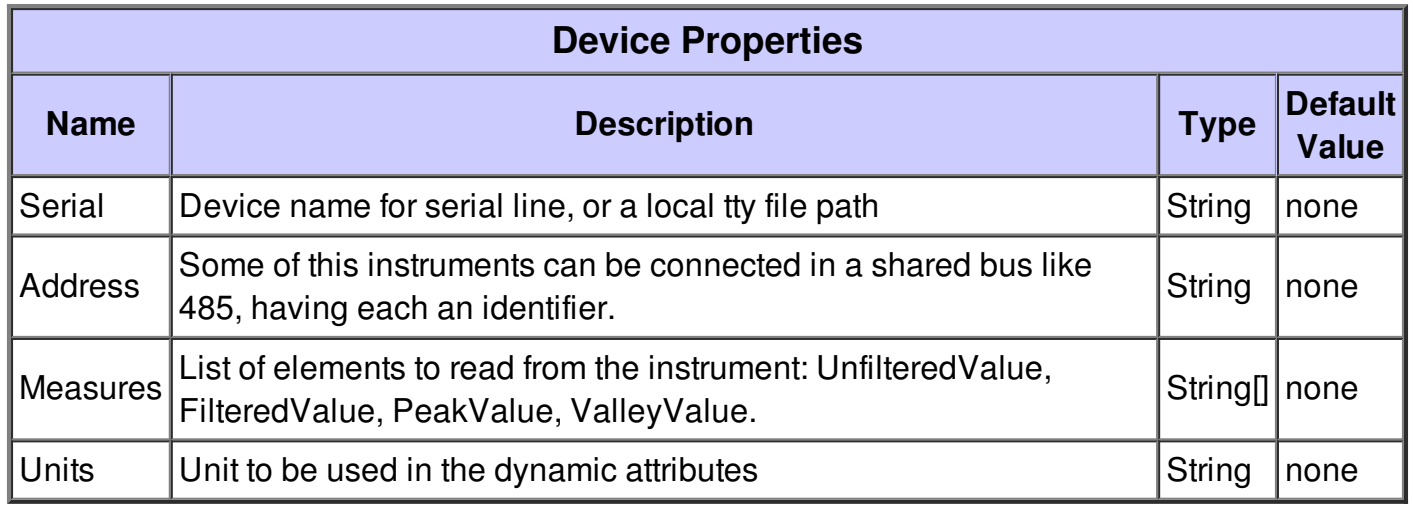

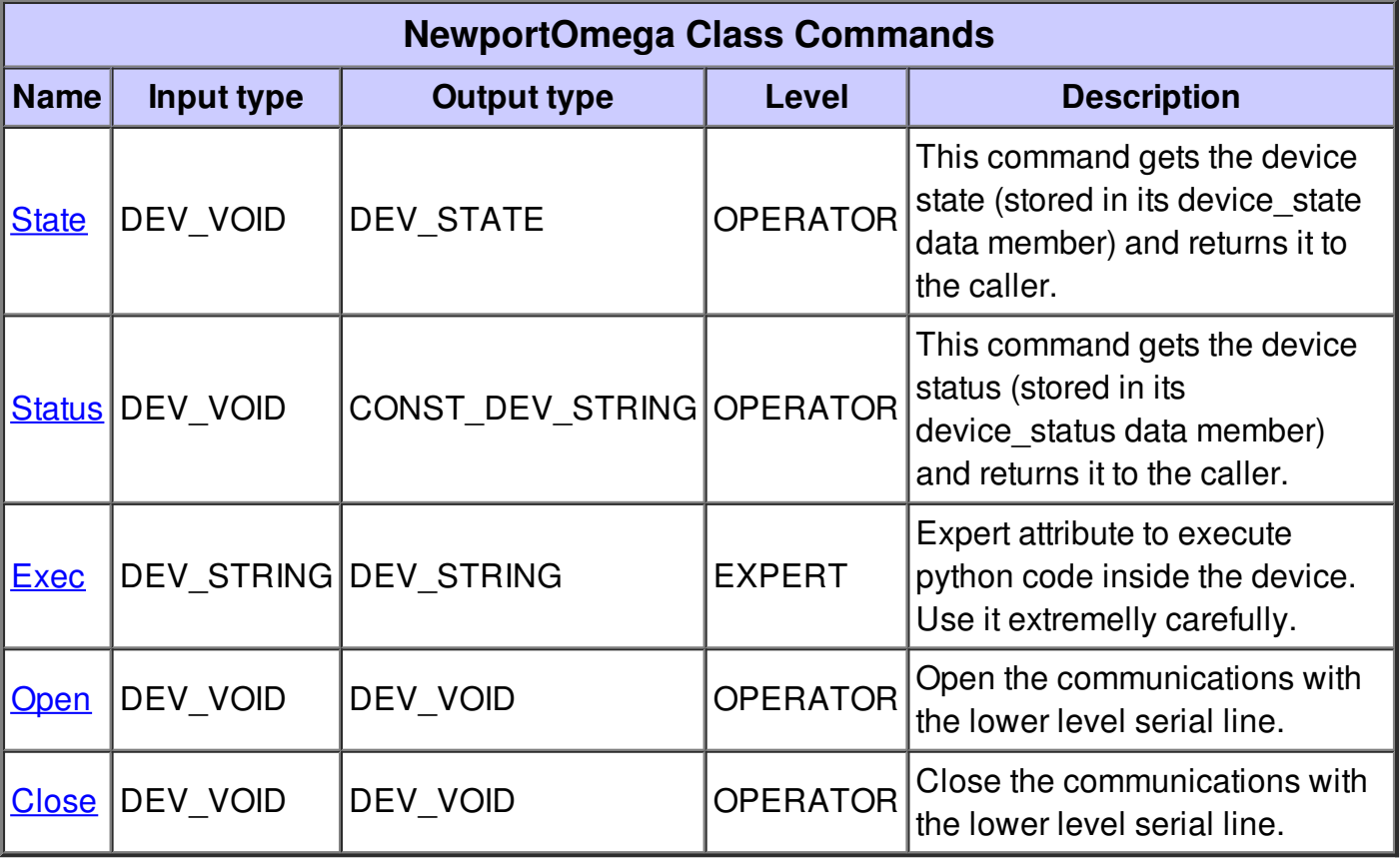

#### **Command State :**

This command gets the device state (stored in its device\_state data member) and returns it to the caller.

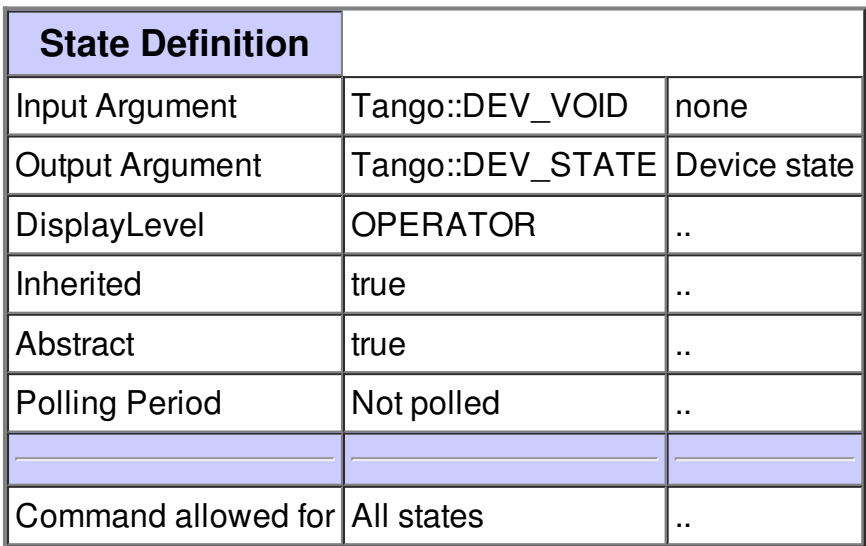

#### **Command Status :**

This command gets the device status (stored in its device\_status data member) and returns it to the caller.

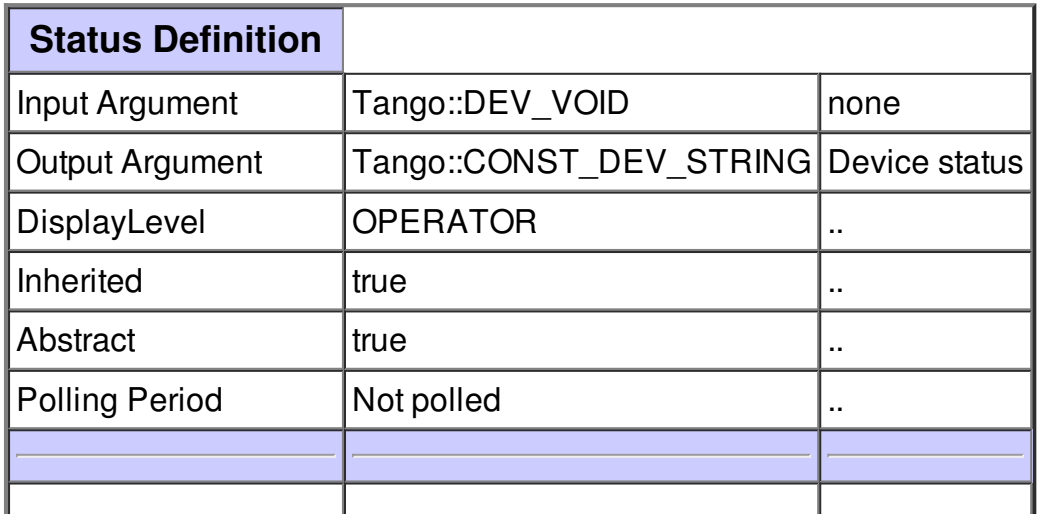

#### **Command Exec :**

Expert attribute to execute python code inside the device. Use it extremelly carefully.

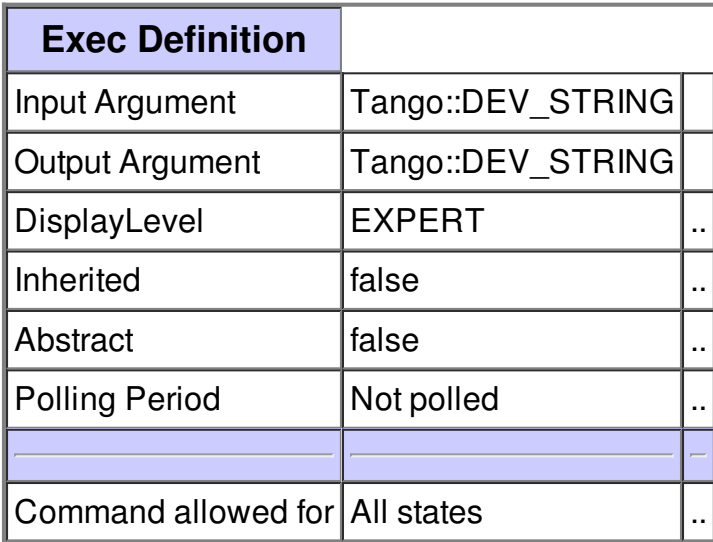

### **Command Open :**

Open the communications with the lower level serial line.

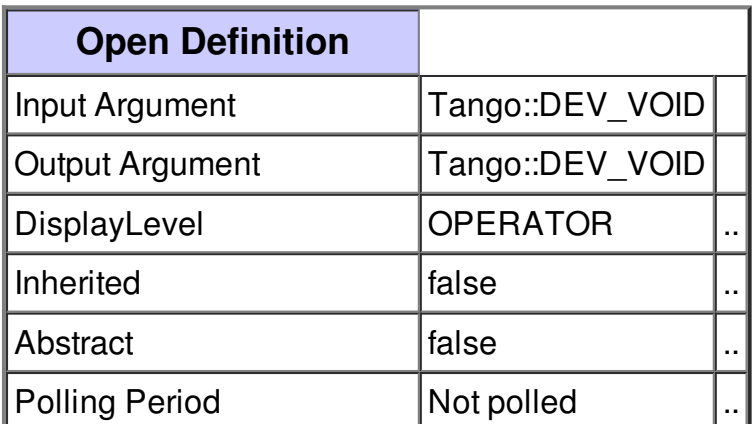

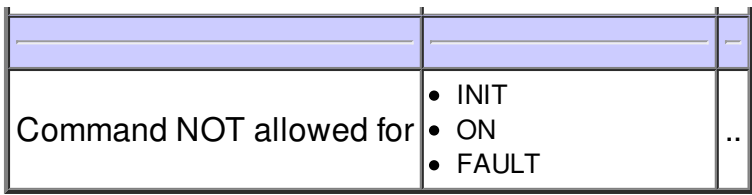

#### **Command Close :**

Close the communications with the lower level serial line.

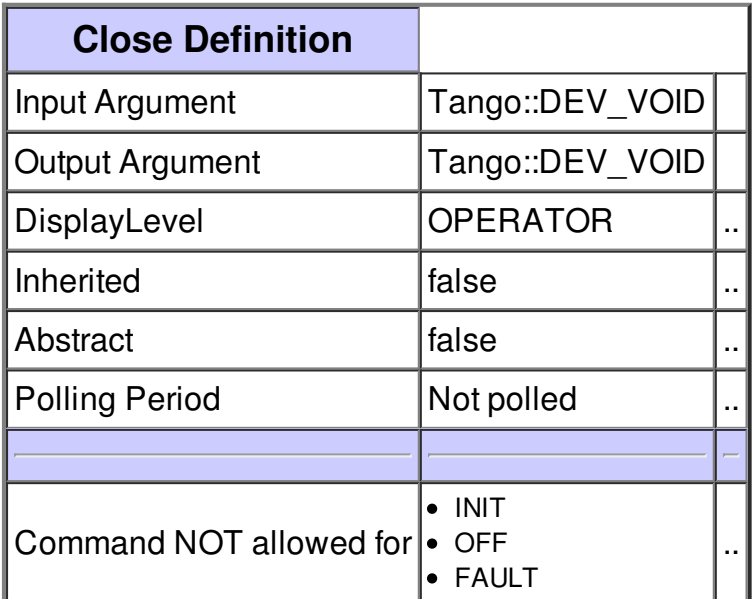

### **There is no attribute defined.**

### **There is no dynamic attribute defined.**

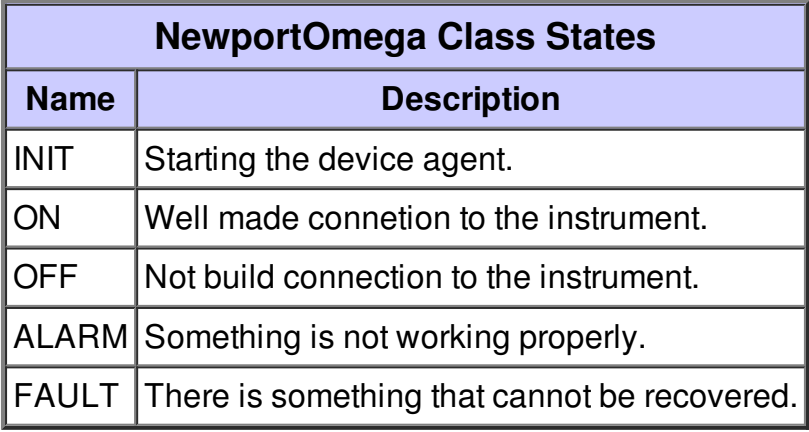